## **Giustificativo di sostituzione relativo al bollettino di consegna DataTransfer per invii di lettere con codice a barre (BMB)**

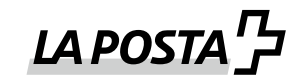

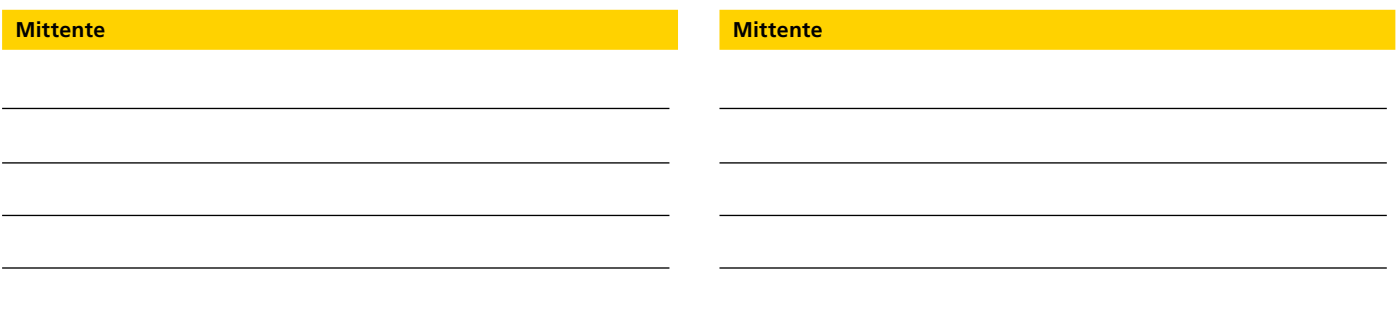

Impossibile stampare il bollettino di consegna DataTransfer a causa di problemi tecnici.

Data

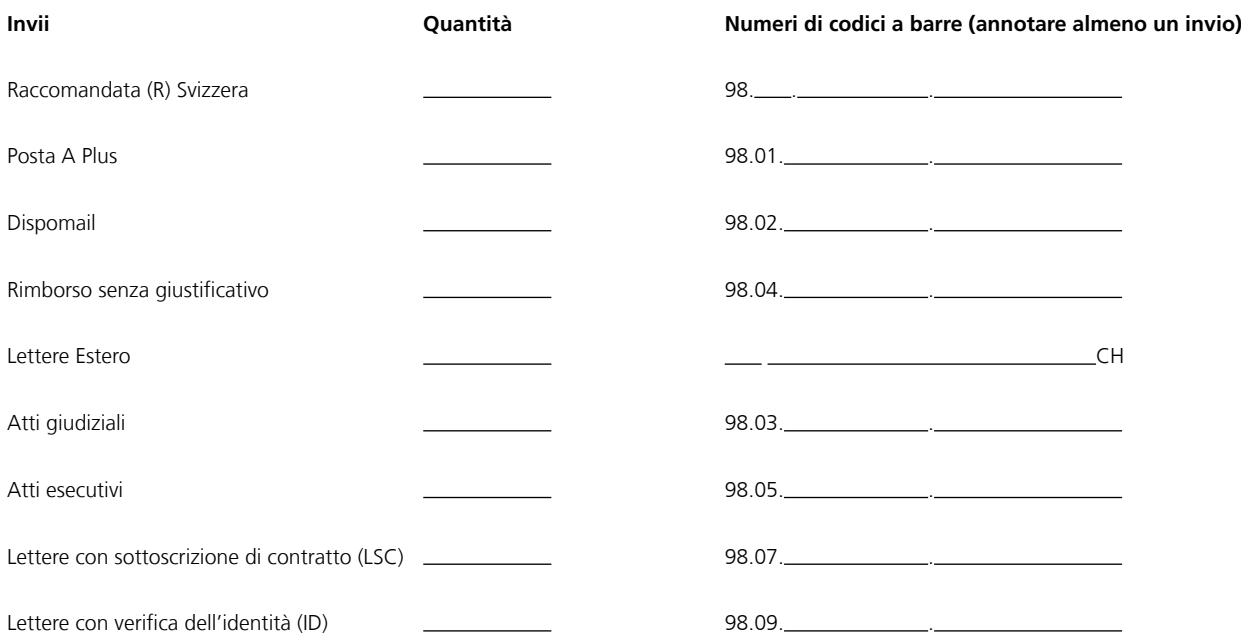

## **Supporto tecnico alla clientela**

Posta CH SA Support DataTransfer Tel. 0848 789 789 E-mail: datatransfer@posta.ch

## **Per l'ufficio di accettazione**

- Stampare il bollettino di consegna DataTransfer mancante a partire dall'applicazione IPLAR sulla base del presente giustificativo di sostituzione
- Confrontare gli invii impostati con il bollettino di consegna DataTransfer
- Autorizzare il bollettino di consegna DataTransfer nell'applicazione IPLAR (data e ora d'impostazione corrette)
- Quietanzare il bollettino di consegna DataTransfer e consegnarlo al cliente
- Archiviare il giustificativo di sostituzione con il bollettino di consegna DataTransfer (copia dell'ufficio postale)

Ulteriori informazioni sono ottenibili dal supporto IPLAR. E-mail: IPLAR-support@posta.ch

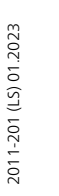